## AXE 5 位數顯示器(48x96mm) MMX-RS 系列

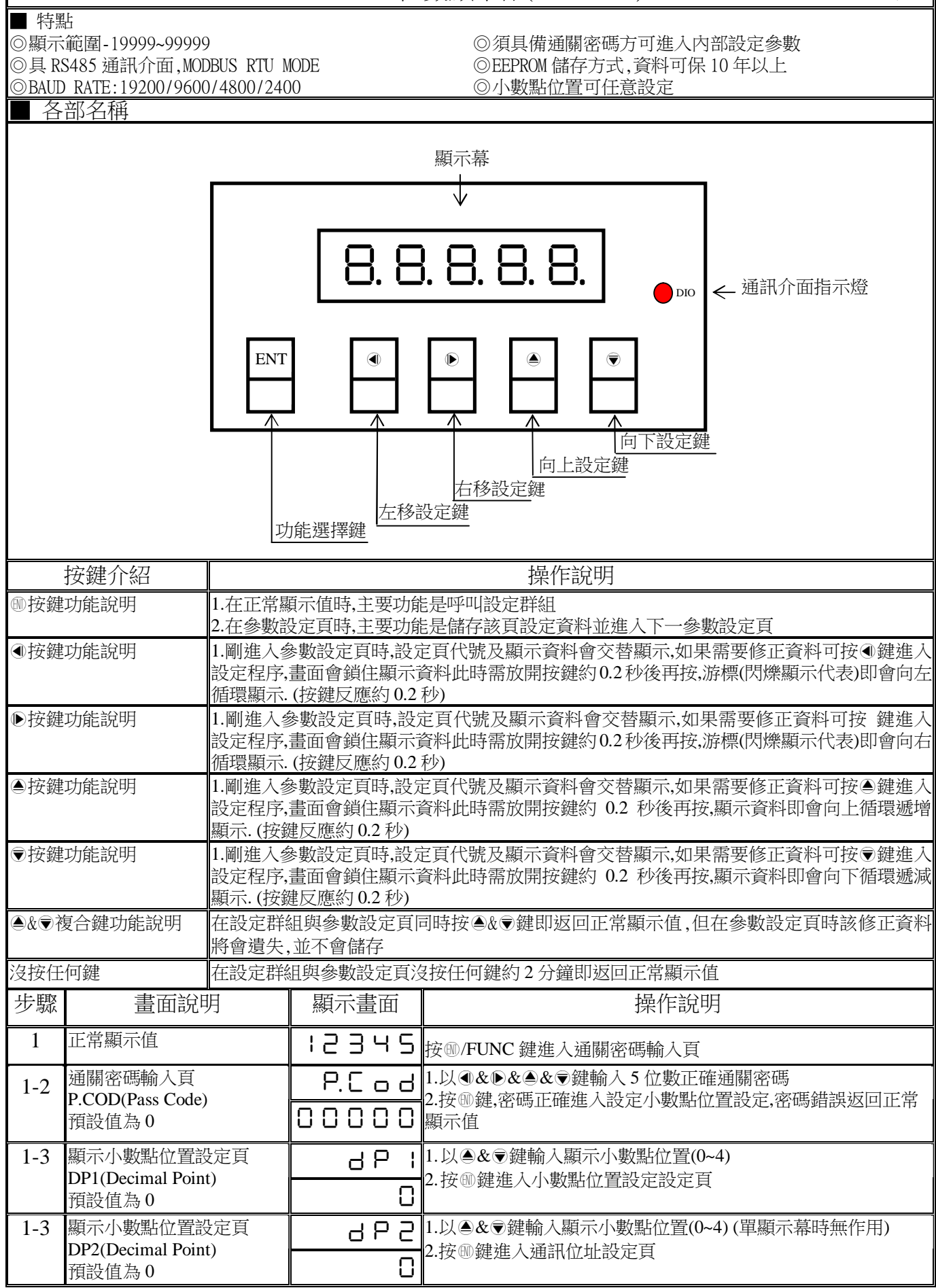

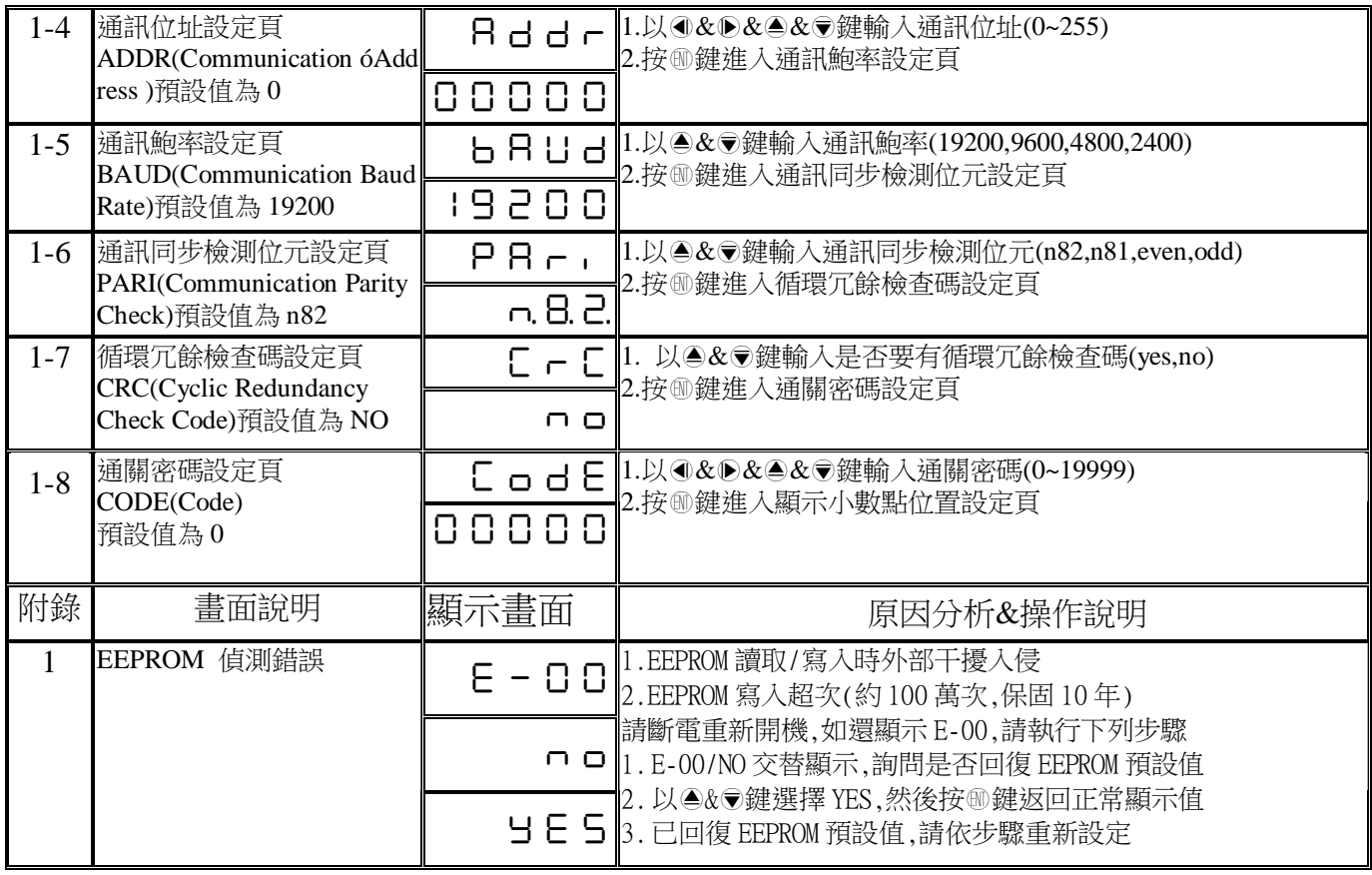

## MMX-RS Modbus RTU Mode Protocol Address Map

資料格式 16Bit/32Bit,帶正負號

即 8000~7FFF( 632768~32767 )/80000000~7FFFFFFF(-2147483648~2147483647)

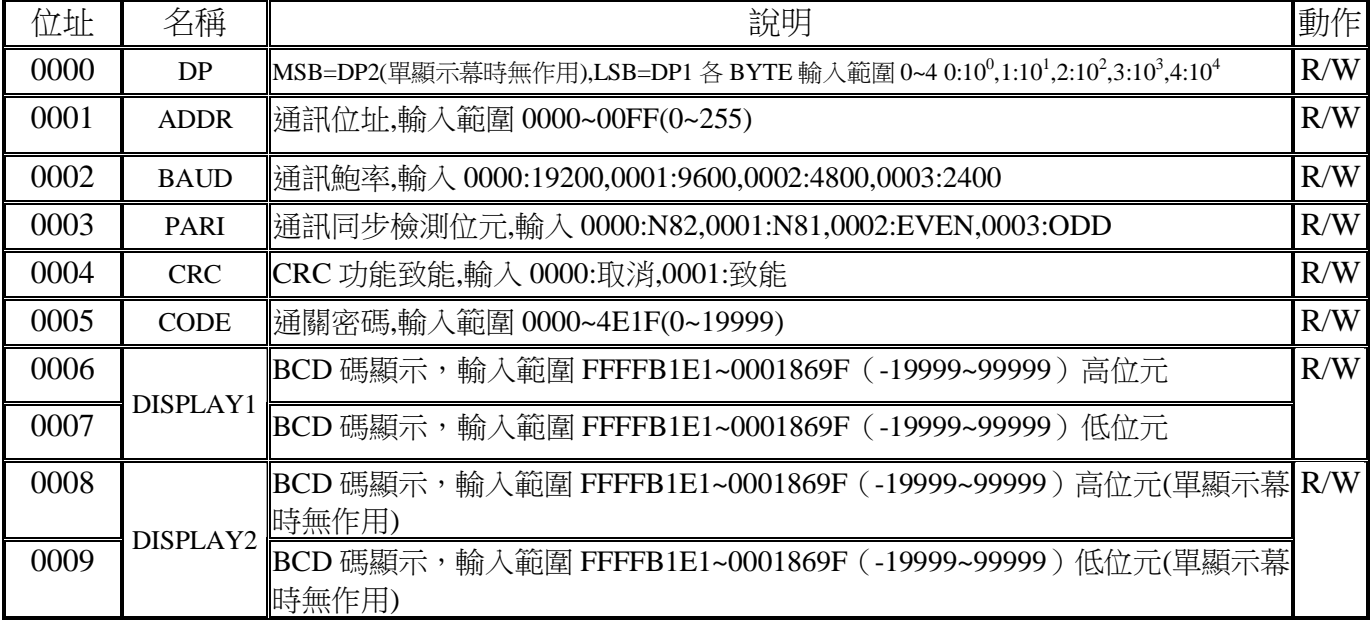